## **Subiectul II (30 de puncte)**

## **Pentru fiecare dintre itemii următori, scrieţi pe foaia de examen litera care corespunde răspunsului corect.**

- **1.** Într-o listă liniară simplu înlănţuită, alocată dinamic, fiecare element memorează în câmpul **nr** un număr întreg, iar în câmpul **urm** adresa elementului următor din listă sau valoarea **NULL** dacă nu există un element următor. Lista conţine exact trei elemente ale căror adrese sunt memorate în variabilele **p**, **q** şi **r**. Ştiind că **p->nr==1**, **q->nr==2**, **r->nr==3**, **p->urm!=NULL** şi **r->urm==q**, care este ordinea numerelor din listă? **(4p.)**
	- **a. 1 3 2 b. 1 2 3 c. 2 1 3 d. 3 2 1**
- **2.** Care dintre următoarele variante reprezintă o declarare corectă pentru o variabilă **x** care memorează simultan codul de identificare al unui candidat la un examen, exprimat printr-un număr natural de cel mult **4** cifre şi media obţinută de acesta la examen, exprimată printr-un număr real? **(4p.)**

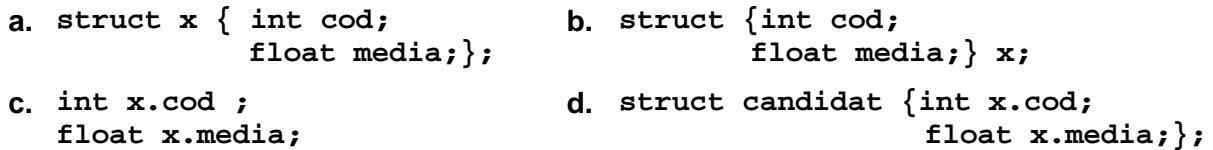

## **Scrieţi pe foaia de examen răspunsul pentru fiecare dintre cerinţele următoare.**

- **3.** Care este gradul maxim posibil şi care este gradul minim posibil pentru un nod dintr-un arbore cu **n** noduri (**n>1**)? **(6p.)**
- **4.** Ce se va afişa în urma executării secventei de program alăturate ştiind că variabila **a** memorează un şir cu cel mult **100** de caractere, iar variabila **i**  este de tip întreg ? **(6p.) strcpy(a,"bacalaureat"); cout<<strlen(a)<<endl; | printf("%d\n",strlen(a)); for(i=0;i<strlen(a);i++) if(strchr("aeiou",a[i])!=0) cout<<'\*'; | printf('\*');**
- Scrieţi un program **C/C++** care citeşte de la tastatură un număr natural **n** (**2<n<20**), construieşte în memorie şi afişează pe ecran o matrice cu **n** linii şi **n** coloane, în care fiecare element de pe diagonala secundară are valoarea **n**, fiecare element aflat deasupra diagonalei secundare este mai mic cu o unitate decât vecinul aflat pe aceeaşi linie în dreapta lui şi fiecare element aflat sub diagonala secundară este mai mare cu o unitate decât vecinul aflat pe aceeaşi linie în stânga lui. **5.**

Elementele matricei vor fi afişate pe ecran, câte o linie a matricei pe câte o linie a ecranului cu câte un spaţiu între elementele fiecărei linii. **Exemplu:** pentru **n=5** se va afişa matricea alăturată. **(10p.) 1 2 3 4 5 2 3 4 5 6 3 4 5 6 7 4 5 6 7 8 5 6 7 8 9**